ФЕДЕРАЛЬНОЕ ГОСУДАРСТВЕННОЕ БЮДЖЕТНОЕ ОБРАЗОВАТЕЛЬНОЕ УЧРЕЖДЕНИЕ ВЫСШЕГО ПРОФЕССИОНАЛЬНОГО ОБРАЗОВАНИЯ «САМАРСКИЙ ГОСУДАРСТВЕННЫЙ АЭРОКОСМИЧЕСКИЙ УНИВЕРСИТЕТ имени академика С.П. КОРОЛЕВА (НАЦИОНАЛЬНЫЙ ИССЛЕДОВАТЕЛЬСКИЙ УНИВЕРСИТЕТ»

# **Исследование совместной работы узлов турбовинтового двигателя и его характеристик с помощью автоматизированной системы «АСТРА»**

С А М А Р А 2011

МИНИСТЕРСТВО ОБРАЗОВАНИЯ И НАУКИ РОССИЙСКОЙ ФЕДЕРАЦИИ

ФЕДЕРАЛЬНОЕ ГОСУДАРСТВЕННОЕ БЮДЖЕТНОЕ ОБРАЗОВАТЕЛЬНОЕ УЧРЕЖДЕНИЕ ВЫСШЕГО ПРОФЕССИОНАЛЬНОГО ОБРАЗОВАНИЯ «САМАРСКИЙ ГОСУДАРСТВЕННЫЙ АЭРОКОСМИЧЕСКИЙ УНИВЕРСИТЕТ имени академика С.П. КОРОЛЕВА (НАЦИОНАЛЬНЫЙ ИССЛЕДОВАТЕЛЬСКИЙ УНИВЕРСИТЕТ»

# **Исследование совместной работы узлов турбовинтового двигателя и его характеристик с помощью автоматизированной системы «АСТРА»**

*Утверждено Редакционно-издательским советом университета в качестве методических указаний*

> С А М А Р А Издательство СГАУ 2011

#### УДК СГАУ: 629.7.036

#### Составители: В.В. Кулагин, В.С. Кузьмичев, И.Н. Крупенич, А.Ю. Ткаченко, В.Н. Рыбаков

Рецензент:

Исследование совместной работы узлов турбовинтового двигателя и его характеристик с помощью автоматизированной системы «АСТРА» : эл. метод. указания / сост. В.В. Кулагин, В.С. Кузьмичев, И.Н. Крупенич, А.Ю. Ткаченко, В.Н. Рыбаков.– Самара: Изд-во Самар. гос. аэрокосм. ун-та, 2011. – 12 с.: ил.

В методических указаниях изложены содержание и методика проведения лабораторной работы по курсу «Теория, расчет и проектирование авиационных двигателей и энергетических установок». Основное внимание при выполнении лабораторной работы уделяется анализу результатов и выводам, которые делаются студентами самостоятельно. Обязательным условием успешного проведения лабораторных работ является предварительная самостоятельная подготовка студентов. Для этого необходимо ознакомление с данными методическими указаниями и изучение соответствующих разделов курса по лекциям и рекомендованной литературе.

Указания предназначены для студентов II факультета, обучающихся по специальности 130200.

> © Самарский государственный аэрокосмический университет, 2011

## **1. СОВМЕСТНАЯ РАБОТА УЗЛОВ И ОБОБЩЕННЫЕ ХАРАКТЕРИСТИКИ ОДНОВАЛЬНОГО ТВД**

Одновальный ТВД с воздушным винтом имеет два управляющих фактора: расход топлива и угол установки лопастей винта  $\varphi_{\scriptscriptstyle \rm B}$ . При изменении  $\varphi_{\scriptscriptstyle \rm B}$  изменяется мощность  $N_e$ , потребная для вращения винта, и, соответственно, коэффициент отбора мощности  $\eta_{\text{orb}}$ ≈1 *–*  $N_{e}/N_{_{\text{T}}}$  (см. разд. 10.3.3 [1]), который входит в уравнение совместной работы узлов газогенератора (10.7) [1].

Если  $\varphi_e=0$ , то потребляемая винтом мощность близка к нулю, коэффициент отбора мощности  $\eta_{\text{on}} \approx 1$  и закономерности совместной работы узлов одновального ТВД по существу не отличаются от закономерностей совместной работы узлов одновального газогенератора, подробно рассмотренных в разд. 11.1.1 [1]. Если  $\varphi_{n}$ увеличивается, то коэффициент отбора мощности снижается, правая часть уравнения (10.7) [1] уменьшается при  $\pi^*_k = const$ , что ведет к снижению  $\,q\,(\lambda_{_{\mathbf{B}}})\,$ и, следовательно, к снижению приведенного расхода воздуха *G*<sub>в.</sub> (11.9) [1]. Рабочая точка на характеристике компрессора смещается влево к границе помпажа (рис. 1). Каждому значению  $\varphi_{\scriptscriptstyle B}(\eta_{\scriptscriptstyle OTO})$  соответствует определенное положение линии совместной работы на характеристике компрессора.

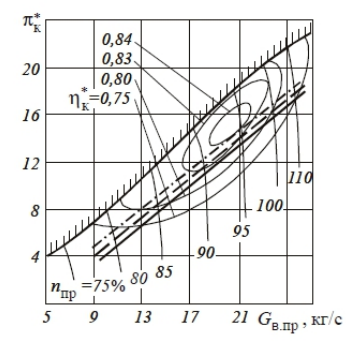

Рис.1 — Влияние  $\varphi_{\text{\tiny B}}$  на положение линии совместной работы:

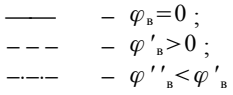

Кроме того, положение линии совместной работы при  $\eta_{\text{on}}$ =*const* зависит от числа  $M$ <sub>п</sub> вследствие того, что турбовинтовые двигатели работают при докритическом истечении газа из сопла. Изменение числа *М*<sub>п</sub> и, следовательно, суммарной степени повышения давления рабочего тела приводит в этих условиях к изменению степени понижения давления газа в турбине (см. разд. 10.2 и 10.5 [1]), а величина  $\pi^*_r$  входит в уравнение совместной работы узлов газогенератора (10.7) [1].

Проведем физический анализ влияния угла установки винта при *n*=*const* на положение рабочей точки на характеристике компрессора и основные данные одновального ТВД. С увеличением  $\varphi$ повышается потребная мощность винта, а сумма мощностей винта и компрессора становится больше располагаемой мощности турбины. Из условия обеспечения баланса мощности увеличивается расход топлива *G*<sup>т</sup> и, соответственно, температура газа перед турбиной. Вследствие увеличения степени подогрева газа  $T_{\sf r}^*/T_{\sf k}^*$  снижается пропускная способность камеры сгорания (10.3) [1] и повышается давление  $p_{\kappa}^*$ , т.е. степень повышения давления в компрессоре  $\pi_{\kappa}^*$ (10.4) [1]. Рабочая точка на характеристике смещается к границе помпажа. Увеличение суммарной степени повышения давления в двигателе ведет к увеличению  $\pi_\tau^*$  и  $\pi_{\text{c.p}}$  . Работа и мощность турбины увеличиваются благодаря повышению не только  $T^{*}_{\sf r}$ , но и  $\pi_{\sf r}$ . Удельный расход топлива ТВД снижается, так как увеличение  $T_{\text{r}}^{*}$  и  $\pi^{*}_{\kappa}$  приводит к повышению эффективного КПД двигателя.

Итак, положение рабочей точки на характеристике компрессора, все параметры газогенератора и основные данные одновального ТВД при неизменных внешних условиях определяются двумя независимыми переменными. При построении обобщенных характеристик в качестве независимых переменных нецелесообразно по ряду причин принимать управляющие факторы  $\,$   $G_{_{\rm T}}\,$  и  $\,$   $\,\varphi_{_{\rm B}}\,$  (B частности потому, что двигатель и винт разрабатываются отдельно: винт не является узлом двигателя – это самолетный агрегат, характеристики которого в процессе доводки двигателя могут быть неизвестны.) Обычно характеристики строят в зависимости от частоты вращения ротора и температуры газа перед турбиной. В этом случае

расчет и построение обобщенных характеристик целесообразно начинать с нанесения линий  $T_{\text{r,m}}^* = const$ \* =*const* на характеристику компрессора (10.5). Задаваясь рядом точек на этих линиях, можно рассчитать (см. разд. 14.5 [1]) удельные параметры и основные данные двигателя (рис. 2).

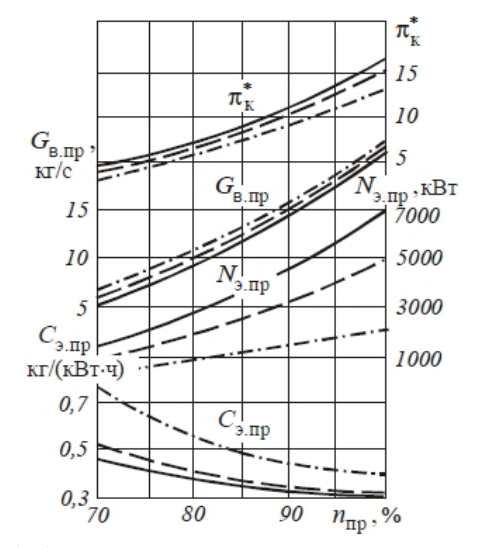

Рис.2 — Обобщенные характеристики одновального ТВД с изменяемым углом установки винта при  $M_{\text{n}}=0$ :  $- T^*_{r \text{p}} = 1700 K ;$  $--- T^*_{r.m} = 1400 K ;$ 

−⋅−⋅− − *T*г. пр \* =1100 *К*

Таким образом, закономерности совместной работы узлов и обобщенные характеристики одновального ТВД при  $\varphi = var$ аналогичны закономерностям совместной работы узлов и характеристикам одновального ТРД при  $F_{c,\text{kp}} = \text{var}$  (рис. 14.1 и 14.2 сравните соответственно с рис. 13.1 и 13.2). Действительно, увеличение  $\varphi_{\scriptscriptstyle \text{B}}$  (как и уменьшение  $F_{\scriptscriptstyle \text{c.\#p}}$ ) приводит к смещению линии совместной работы к границе помпажа, т.е. к уменьшению запасов устойчивой работы компрессора и к увеличению мощности на валу винта (тяги двигателя) при *n*=*const* . Однако эта аналогия неполная: при увеличении  $\varphi_{\scriptscriptstyle \text{B}}$  (снижении  $\overline{F}_{\text{c}.\text{\tiny KP}}$ ) степень понижения

давления в турбине изменяется противоположно: в первом случае  $\pi_\tau^*$ увеличивается, а во втором – уменьшается. Кроме того, удельный расход топлива в первом случае снижается, а во втором – повышается.

### **2. МАТЕМАТИЧЕСКОЕ МОДЕЛИРОВАНИЕ ОДНОВАЛЬНОГО ТВД С АВТОМАТИЗИРОВАННОЙ СИСТЕМЫ «АСТРА»**

Для того, чтобы получить данные необходимые для исследования совместной работы узлов турбовинтового двигателя и его характеристик, студент выполняет расчётный эксперимент с помощью виртуальной модели рабочего процесса одновального ТВД, реализованной в автоматизированной системе термогазодинамического расчёта и анализа АСТРА.

Исходными данными для выполнения расчётов являются:

- температура  $T_{\scriptscriptstyle \rm H}^{*}$  и давление  $p_{\scriptscriptstyle \rm H}^{*}$  атмосферного воздуха;
- коэффициент отбора мощности на привод винта  $\eta_{\text{on}}$ ;
- относительная величина частоты вращения ротора *n* . Результатами расчётного эксперимента являются:
- тяга двигателя *P* ;
- эффективная мощность  $N_e$ ;
- эквивалентная мощность  $N_{\sigma}$ ;
- эквивалентный удельный расход топлива *C*<sup>э</sup> ;
- часовой расход топлива  $G_{\tau q}$ ;
- полная температура рабочего тела в сечении на выходе из компрессора  $T^*_{\kappa}$ ;
- полная температура рабочего тела в сечении на выходе из турбины  $T^*_{\tau}$ ;
- статическое давление рабочего тела в сечении на входе в компрессор  $p_{\rm B}$ ;
- полное давление рабочего тела в сечении на входе в компрессор  $p_{\text{B}}^*$ ;
- полное давление рабочего тела в сечении на выходе из компрессора  $p_{\kappa}^*$ .

## **3. ЦЕЛЬ, ЗАДАЧИ И ПОРЯДОК ВЫПОЛНЕНИЯ ЛАБОРАТОРНОЙ РАБОТЫ**

#### **Цели лабораторной работы**

1. Закрепление и углубление теоретических знаний, полученных при изучении совместной работы узлов, выполненного ТВД и его характеристик (глава 14 учебника [1]).

2. Построение линий совместной работы и, нагрузочной характеристики ТВД.

3. Получение навыков самостоятельного анализа результатов расчетных экспериментов ТВД.

### **Порядок проведения лабораторной работы**

1. Проверка готовности студентов к выполнению лабораторной работы. При домашней подготовке к лабораторной работе рекомендуется пользоваться учебником [1].

2. Проведение расчетного эксперимента.

3. Обработка результатов расчетного эксперимента, оформление протокола, построение графиков.

4. Письменный анализ результатов расчетного эксперимента и сдача лабораторной работы преподавателю.

#### **Проведение расчётного эксперимента**

Особенностью данной лабораторной работы является то, что данные, получаемые с помощью виртуальной модели ТВД, эквивалентны результатам испытания двигателя на наземном стенде.

Для исследования совместной работы узлов турбовинтового двигателя и его характеристик проводятся две серии расчётов при значениях коэффициента отбора мощности на привод винта  $\eta_{\text{on}} = 0.25$  и  $\eta_{\text{on}} = 0.40$ , что соответствует двум различным углам установки воздушного винта. При этом каждая серия расчётов включает определение параметров на четырёх установившихся режимах двигателя, характеризуемых относительными величинами

частоты вращения ротора  $\bar{n}$  = 60%, 80%, 90% и 100%.

Внешние условия могут быть заданы произвольно по усмотрению преподавателя, например, они могут соответствовать реальным значениям температуры и давления атмосферного воздуха в момент проведения лабораторной работы.

## **Обработка результатов расчётного эксперимента**

В результате обработки данных для каждого из четырёх режимов работы двигателя в каждой из двух серий расчётных экспериментов должны быть определены:

- относительная плотность тока рабочего тела в сечении на входе в компрессор  $q(\lambda_{\rm B})$ ;
- расход воздуха через двигатель *G*<sup>в</sup> ;
- степень повышения давления в компрессоре  $\bar{\pi_{\scriptscriptstyle{\text{K}}}}^*$  ;
- эффективный удельный расход топлива *C*<sup>e</sup> ;
- эквивалентный удельный расход топлива *C*<sup>э</sup> ;
- приведённое значение относительной величины частоты вращения ротора  $\overline{n}_{\text{m}}$ ;
- приведённое значение эффективной мощности  $N_{\text{em}}$ ;
- приведённое значение эквивалентной мощности  $N_{2.00}$ ;
- приведённое значение часового расхода топлива  $G_{\text{num}}$ ;
- приведённое значение расхода воздуха через двигатель *G*<sup>в</sup>. пр ;
- приведённое значение полной температуры рабочего тела в сечении на выходе из компрессора  $\overline{\varGamma}^*_{\kappa\,\text{mp}}$  ;
- приведённое значение полной температуры рабочего тела в сечении на выходе из турбины  $\overline{T}_{\text{\tiny T.up}}^*$  .

При расчёте расхода воздуха принимать  $F_{\text{B}} = 0.0123 \text{ m}^2$ .

На основании данных, полученных в ходе обработки результатов двух серий расчётных экспериментов, заполняется таблица 1, строятся две линии совместной работы и графики приведённых дроссельных характеристик. На графиках приведённых дроссельных характеристик изображаются зависимости $N_{\text{e,mp}}$  ,  $N_{\text{a,mp}}$  ,  $G_{\text{\tiny T,4,mp}}$  ,  $G_{\text{\tiny B,mp}}$  ,  $\tau_\text{\tiny K}^*$  ,  $T_\text{\tiny K,mp}^*$  ,  $T^*_{\tau,\text{mp}}$ ,  $C_{\tau}$  как функции от  $\overline{n}_{\text{mp}}$  при различных значениях коэффициента отбора мощности на привод винта.

|                | $\eta_{\text{orb}}$ | $\overline{n}$ | $\boldsymbol{T}^*_\text{\tiny{H}}$ | $p_{\rm H}^*$  | $\cal P$   | $N_{\,\rm e}$ | $G_{\rm\scriptscriptstyle T,H}$ | $T^*_{\textrm{\tiny K}}$ | $\boldsymbol{T}_{\tau}^{*}$ | $p_{\scriptscriptstyle \rm B}$ | $\ast$<br>$p_{\rm B}$                    | $p_{\scriptscriptstyle {\rm K}}^*$ |
|----------------|---------------------|----------------|------------------------------------|----------------|------------|---------------|---------------------------------|--------------------------|-----------------------------|--------------------------------|------------------------------------------|------------------------------------|
|                |                     | $\frac{0}{0}$  | K                                  | $\kappa \Pi a$ | $\kappa H$ | $\kappa Bm$   | K2                              | K                        | K                           |                                | $\kappa \Pi a \kappa \Pi a \kappa \Pi a$ |                                    |
|                |                     |                |                                    |                |            |               | $\overline{u}$                  |                          |                             |                                |                                          |                                    |
| $\mathbf{1}$   | 0,25                | 60             |                                    |                |            |               |                                 |                          |                             |                                |                                          |                                    |
| $\overline{2}$ |                     | $80\,$         |                                    |                |            |               |                                 |                          |                             |                                |                                          |                                    |
| $\overline{3}$ |                     | 90             |                                    |                |            |               |                                 |                          |                             |                                |                                          |                                    |
| $\overline{4}$ |                     | 100            |                                    |                |            |               |                                 |                          |                             |                                |                                          |                                    |
|                |                     |                |                                    |                |            |               |                                 |                          |                             |                                |                                          |                                    |
| 5              | 0,40                | 60             |                                    |                |            |               |                                 |                          |                             |                                |                                          |                                    |
| $\sqrt{6}$     |                     | $80\,$         |                                    |                |            |               |                                 |                          |                             |                                |                                          |                                    |
| $\overline{7}$ |                     | 90             |                                    |                |            |               |                                 |                          |                             |                                |                                          |                                    |
| 8              |                     | 100            |                                    |                |            |               |                                 |                          |                             |                                |                                          |                                    |

Таблица 1 — Результаты расчётных экспериментов

## Таблица 2 — Результаты обработки расчётных экспериментов

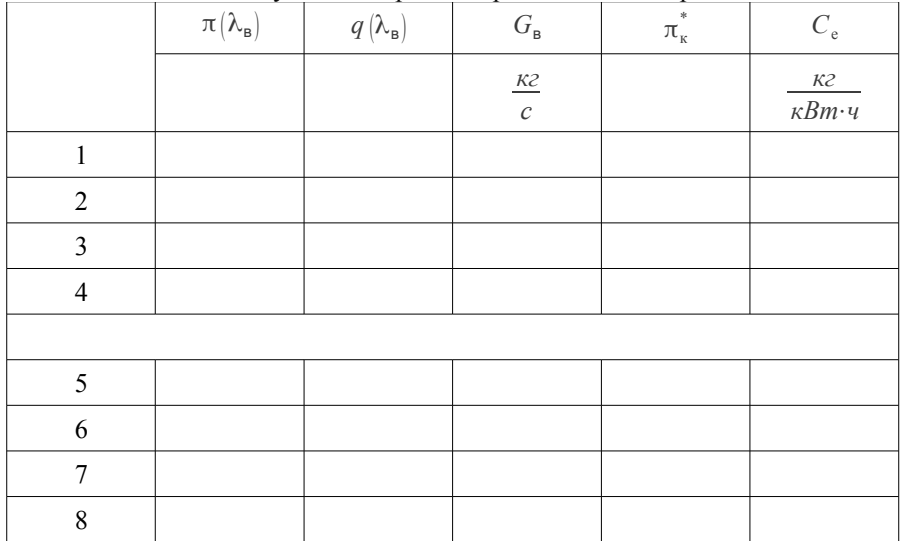

|                | $\overline{n}_{\text{np}}$ | $N$ $_{\rm e,np}$ | $G_{\scriptscriptstyle\rm T,4,mp}$ | $G_{\rm B.\,np}$     | $T_{\frac{{\mathsf K.\,\text{mp}}}{\mathsf{}}}}^*$ | $T^*_{\scriptscriptstyle{\ensuremath{\mathsf{T}}\xspace.\,\ensuremath{\mathsf{mp}}\xspace}}$ |
|----------------|----------------------------|-------------------|------------------------------------|----------------------|----------------------------------------------------|----------------------------------------------------------------------------------------------|
|                | $\%$                       | $\kappa Bm$       | $\frac{\kappa z}{q}$               | $\frac{\kappa z}{c}$ | $\cal K$                                           | ${\cal K}$                                                                                   |
|                |                            |                   |                                    |                      |                                                    |                                                                                              |
| $\mathbf{1}$   |                            |                   |                                    |                      |                                                    |                                                                                              |
| $\overline{2}$ |                            |                   |                                    |                      |                                                    |                                                                                              |
| $\mathfrak{Z}$ |                            |                   |                                    |                      |                                                    |                                                                                              |
| $\overline{4}$ |                            |                   |                                    |                      |                                                    |                                                                                              |
|                |                            |                   |                                    |                      |                                                    |                                                                                              |
| 5              |                            |                   |                                    |                      |                                                    |                                                                                              |
| $\sqrt{6}$     |                            |                   |                                    |                      |                                                    |                                                                                              |
| 7              |                            |                   |                                    |                      |                                                    |                                                                                              |
| $8\,$          |                            |                   |                                    |                      |                                                    |                                                                                              |

Таблица 2 (продолжение)

#### **Анализ результатов. Основные выводы**

В заключение необходимо проанализировать результаты, полученные в ходе выполнения лабораторной работы. Анализ результатов и основные выводы являются центральным местом работы. Этот раздел студент выполняет самостоятельно, в произвольной форме и достаточно тщательно. Целесообразно особенности совместной работы узлов одновального ТВД сравнить с особенностями совместной работы узлов двигателей других типов и схем, в частности, с особенностями ТРД с регулируемым соплом.

#### **Сдача лабораторной работы**

Выполненная и оформленная работа сдается преподавателю. В процессе сдачи преподаватель задает 2-3 вопроса по особенностям совместной работы узлов одновального ТВД и характеру протекания его характеристик. Если студент не сдал работу, то лабораторная работа подлежит пересдаче после изучения соответствующих разделов курса.

## **4. КОНТРОЛЬНЫЕ ЗАДАНИЯ К ОТЧЕТУ ПО ЛАБОРАТОРНОЙ РАБОТЕ**

1. Особенности совместной работы узлов одновального ТВД с винтом изменяемого шага. Сравните с одновальным ТРД при  $F_{\text{c.m}}$ = *const* и при  $F_{\text{c.m}}$ = *var*.

2. Проведите физический анализ влияния угла установки лопастей винта на запасы устойчивой работы компрессора и основные данные одновального ТВД при *n*=*const* . Изобразите обобщенные характеристики одновального ТВД.

3. Особенности управления одновального ТВД.